tested 190817 using SpinDynamica 3.0.1 under Mathematica 11.0

#### initialization

```
Needs"SpinDynamica`"
SetSpinSystem[2]
        1<br>- SetSpinSystem: the spin system has been set to {{1,
                                                                               2
                                                                                 \frac{1}{6} \frac{1}{2}\begin{bmatrix} -1 \\ 2 \end{bmatrix}
```
# **Hamiltonian**

 $\mathbf{I}$ **;**

```
◼ CS Hamiltonians, including isotropic shifts and CSA
  Hj : Except_List, opts___Rule :=
     PeriodicFunctiont, 2 π/ωr,
       Evaluate
         ((\omega \text{iso}[\textbf{i}] + \omega \text{aniso}[\textbf{i}] \times (-\eta[\textbf{i}]) / \text{Sqrt[6]}, 0, 1, 0, -\eta[\textbf{i}] / \text{Sqrt[6]}}).WignerD[2, {0}]ΩPMj, ΩMR, {αRL0 - ωr t, βRL, 0} opIj, "z"
```

```
 /. {opts}
```
**◼ coupling Hamiltonian, including J-coupling and DD-coupling**

```
Hj_, k_, opts___Rule :=
     PeriodicFunctiont, 2 π/ωr,
       Evaluate
         [2 \pi J[\{j, k\}] opI[j].opI[k] + Sqrt[6] b[\{j, k\}] ×
               WignerD[2, {0, 0}]\left[\{\Omega PM\big|\{j, k\}\big|\right], \Omega MR, \{\alpha RLO - \omega r t, \beta RL, 0\}\right] \times opT[\{j, k\}, \{2, 0\}] /. {opts}
       \overline{\phantom{a}};
◼ total Hamiltonian
  Htot[opts___Rule] :=
```

```
PeriodicFunction[t, Evaluate[(2 π/ωr) /. {opts}],
 Evaluate@Collect[(H[1][t] + H[2][t] + H[{1, 2}][t]) /. {opts},
   opI[___] HoldPattern@Dot[opI[___] ...]]]
```
## **DefaultParameters**

```
DefaultParameters = Sequence
   ωiso[1] → 2 π (-5 × 10 ^ 3),
   ωaniso[1] → 2 π 2 × 10^3, η[1] → 0.5, ΩPM[1] → {0, 0, 0},
   ωiso[2] → 2 π 5 × 10 ^ 3,
   ωaniso[2] → 2 π 10 × 10^3, η[2] → 0.1, ΩPM[2] → {0, π/2, 0},
   J[{1, 2}] → 60,
   b[{1, 2}] → 2 π×(-2) 10 ^ 3, ΩPM[{1, 2}] → {0, π/2, 0},
   ΩMR → {0, π/4, 0},
   αRL0 → 0, ωr → 2 π×10 × 10 ^ 3, βRL → N@ArcTan@Sqrt[2]
  ;
```
#### **HtotDefaultParameters**

```
PeriodicFunction\big[t, \frac{1}{10\,000},
 2000 (-4.91955 \times 10^{-17} + 0.353553 e^{-20000 i \pi t} + 0.353553 e^{20000 i \pi t} + 0.125 e^{-40000 i \pi t} + 0.125 e^{40000 i \pi t})\pi (I<sub>1</sub> • I<sub>2</sub> + I<sub>1</sub> • I<sub>2</sub> - 4 (I<sub>1 z</sub>• I<sub>2z</sub>)) + 120 \pi (I<sub>1 x</sub>• I<sub>2x</sub> + I<sub>1 y</sub>• I<sub>2y</sub> + I<sub>1z</sub>• I<sub>2z</sub>) +
    (-10000 \pi + 4000 \ (-4.91955 \times 10^{-17} - 0.353553 e^{-20000 \text{ i } \pi \text{ t}} - 0.353553 e^{20000 \text{ i } \pi \text{ t}} + 0.125 e^{-40000 \text{ i } \pi \text{ t}} +0.125 \text{ e}^{40\,000 \text{ i} \pi \text{ t}} - 0.204124 (0.102062 + 0.394338 \text{ e}^{-20\,000 \text{ i} \pi \text{ t}} - 0.105662 \text{e}^{20\,000 \text{ i} \pi \text{ t}} +
                        0.19045 \text{ e}^{-40000 \text{ i} \pi t} + 0.0136737 e^{40000 \text{ i} \pi t} - 0.204124 (0.102062 - 0.105662 \text{ e}^{-20000 \text{ i} \pi t} +
                        0.394338 e^{20\,000\,i\pi t} + 0.0136737 e^{-40\,000\,i\pi t} + 0.19045 e^{40\,000\,i\pi t}) \pi) I_{1z} +
    10000\pi + 20000(-4.91955\times10^{-17} + 0.353553e^{-20000i\pi t} + 0.353553e^{20000i\pi t} + 0.125e^{-40000i\pi t} +0.125 \text{ e}^{40\,000 \text{ i} \pi \text{ t}} - 0.0408248 (0.102062 - 0.394338 \text{ e}^{-20\,000 \text{ i} \pi \text{ t}} + 0.105662 \text{ e}^{20\,000 \text{ i} \pi \text{ t}}0.19045 \text{ e}^{-40000 \text{ i} \pi \text{ t}} + 0.0136737 e^{40000 \text{ i} \pi \text{ t}} - 0.0408248 (0.102062 + 0.105662 \text{ e}^{-20000 \text{ i} \pi \text{ t}} -
                        0.394338 e^{20000 i \pi t} + 0.0136737 e^{-40000 i \pi t} + 0.19045 e^{40000 i \pi t}) \pi) I_{2z}
```
#### MAS spectrum

```
T = 80 \times 10^{6} - 3; \delta t = 50 \times 10^{6} - 6;
```
**◼ single orientation**

```
sig =
```

```
Signal1D{0, T, δt},
 BackgroundGenerator → HtotDefaultParameters,
 ReportSignalCalculationMethod → True
```
**;**

Signal1D: Using SignalCalculationMethod → COMPUTE

Signal1D: the last sampling point has been dropped in order to get an even number of points.

```
Signal1D: Using LineBroadening \rightarrow 2\pi × 18.3234 rad s<sup>-1</sup>.
```
**ListPlotRe@FT@sig, Frame → True, Joined → True, PlotRange → All, Axes → None**

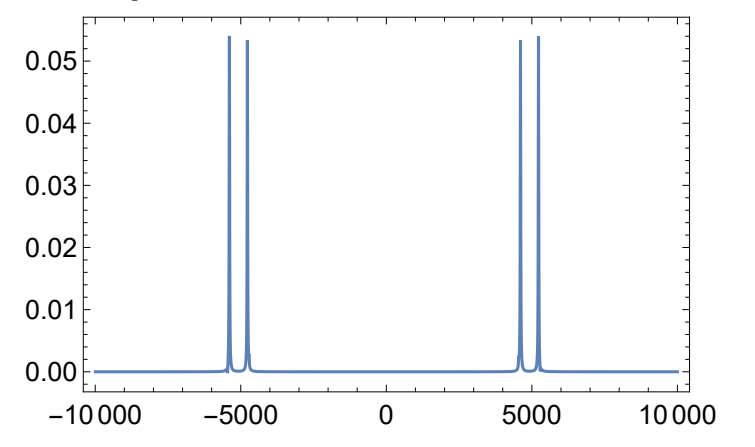

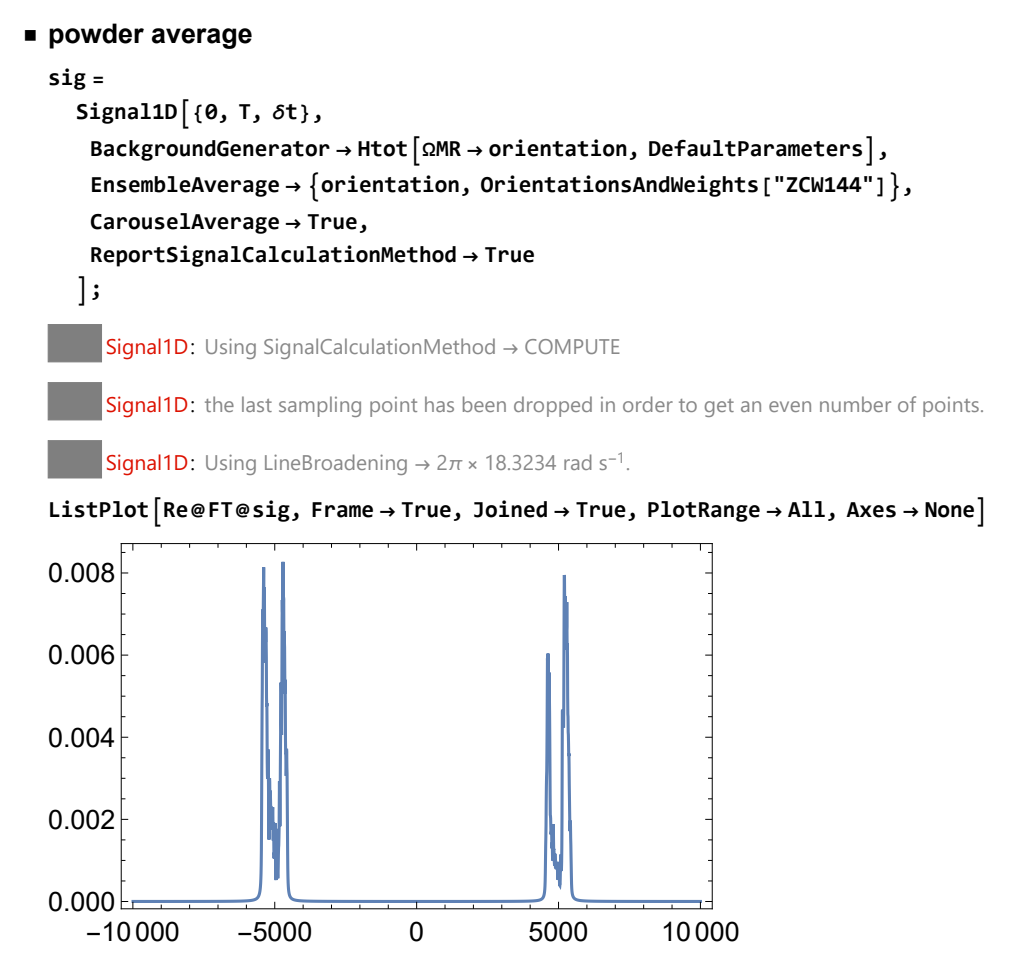

exchange of z-magnetization, with and without zero-quantum relaxation

### **◼ single orientation, no relaxation**

```
T = 5 \times 10^{\circ} - 3;ΔIz = opI[1, "z"] - opI[2, "z"];
Δztraj =
 Trajectory
  ΔIz -> ΔIz,
   {None, T},
   BackgroundGenerator → HtotDefaultParameters,
   MaxSteps → Automatic
 \begin{array}{c} \end{array}TrajectoryFunction \{ \{ \{ \mathbf{0}, 5 \cdot \times 10^{-3} \} \}, <>]
```
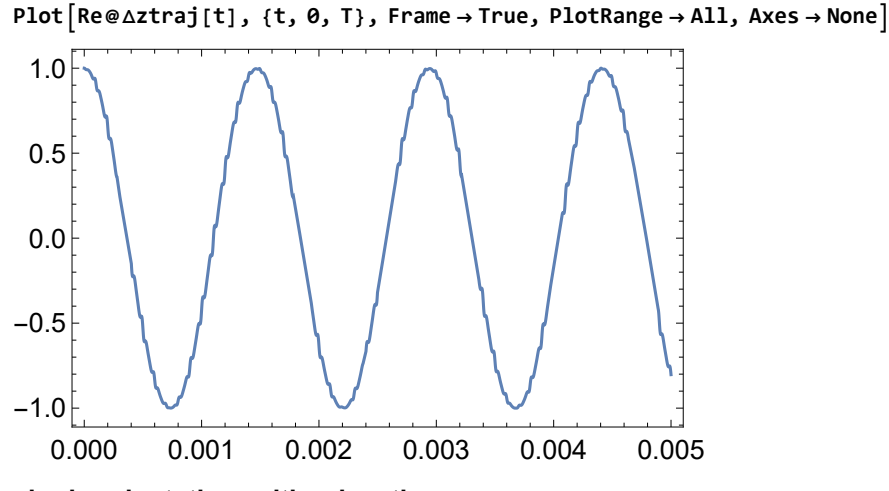

#### **◼ single orientation, with relaxation**

relaxation superoperator for uncorrelated fluctuating random fields, in slow-motion limit. Parameterize using the ZQ relaxation time TZQ

```
Γ[pars___Rule] := Superoperator-(TZQ ^-1/2) ×
     DoubleCommutationSuperoperator[opT[1, {1, 0}], opT[1, {1, 0}]] +
       DoubleCommutationSuperoperator[opT[2, {1, 0}], opT[2, {1, 0}]] /. {pars}
```
check the ZQ relaxation rate constant by evaluating the appropriate superoperator matrix element

```
-LiouvilleBracket
  NormalizeOperator[opI[1, "+"].opI[2, "-"]],
  Γ[],
  NormalizeOperator[opI[1, "+"].opI[2, "-"]]
 \mathbf{I}1
TZQ
```
simulate the exchange of z-magnetization for several ZQ relaxation time constants.

```
ΔIz = opI[1, "z"] - opI[2, "z"];
```

```
◼ TZQ → 500 10^-6
```

```
T = 5 × 10 ^-3;
Δztraj =
 Trajectory
  ΔIz → ΔIz,
  {None, T},
  BackgroundGenerator → CombineGeneratorsHtotDefaultParameters, Γ[TZQ → 500 × 10 ^-6],
  MaxSteps → Automatic
 \mathcal{I}
```
TrajectoryFunction  $\left[ \{ \{ \emptyset, 5. \times 10^{-3} \} \}$ ,  $\langle \rangle \right]$ 

```
PlotRe@Δztraj[t], {t, 0, T}, Frame → True, PlotRange → All, Axes → None
```
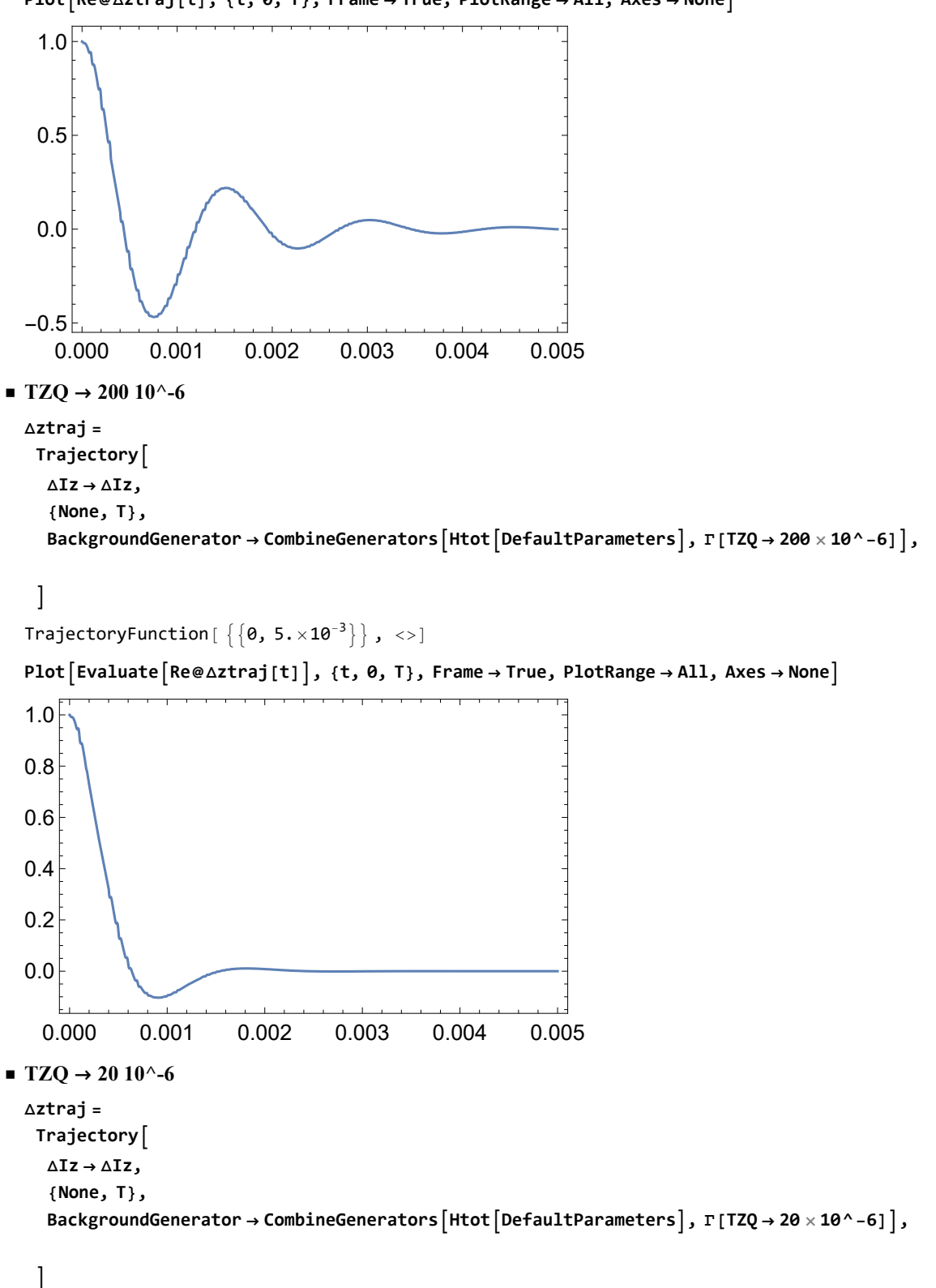

TrajectoryFunction  $\left[ \{ \{ \theta, 5 \cdot \times 10^{-3} \} \} , \ll \geq \right]$ 

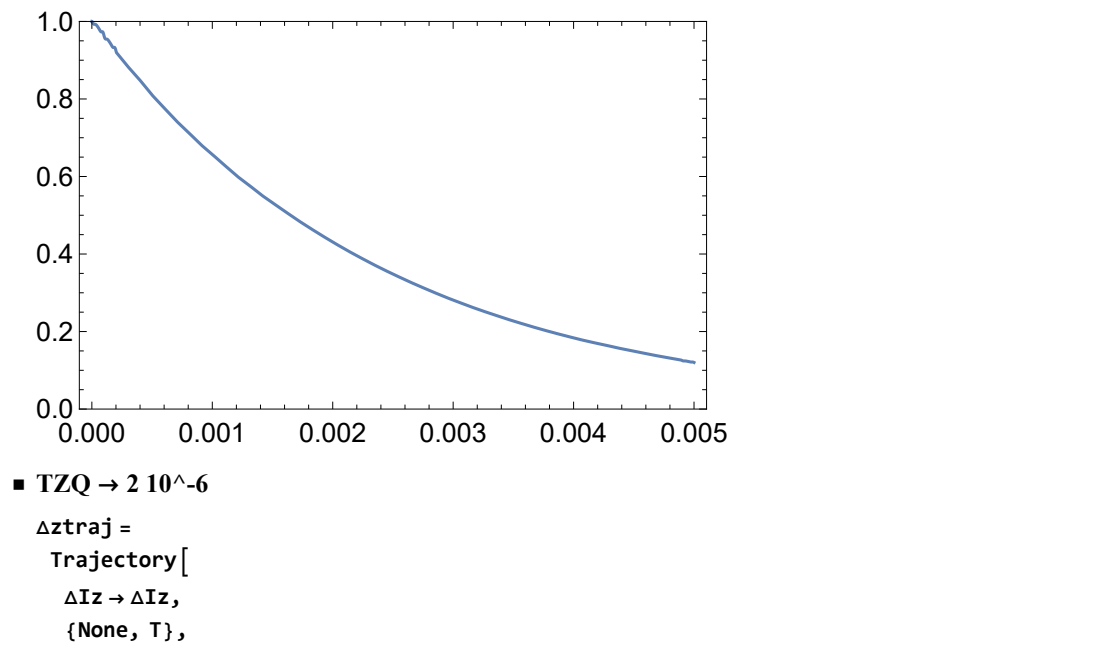

Plot  $\lceil$  Evaluate  $\lceil$  Re@ $\triangle$ ztraj[t]], {t, 0, T}, Frame  $\rightarrow$  True, PlotRange  $\rightarrow$  {0, 1}, Axes  $\rightarrow$  None]

**BackgroundGenerator → CombineGeneratorsHtotDefaultParameters, Γ[TZQ → 2 × 10 ^-6],**

 $\mathbf{1}$ 

```
TrajectoryFunction \left[ \right. \left\{ \left[ \theta ,\, 5 . \times 10^{-3} \right] \right\} , \left. \right.
```
Plot  $[Evaluate[Re@Aztraj[t]], \{t, 0, T\},$  Frame  $\rightarrow$  True, PlotRange  $\rightarrow$  {0, 1}, Axes  $\rightarrow$  None]

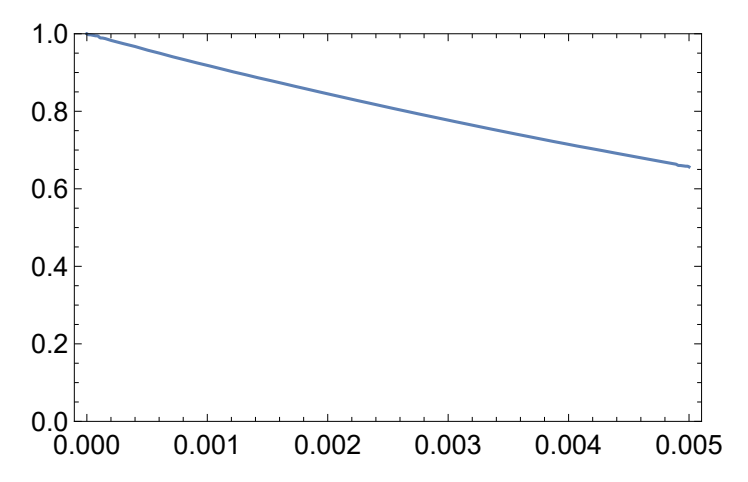

note that the magnetization exchange is quenched if the T2ZQ is very short

#### **◼ powder average, with relaxation**

relaxation superoperator for uncorrelated fluctuating random fields, in slow-motion limit. Parameterize using the ZQ relaxation time TZQ

**T = 5 × 10 ^-3;**

```
Γ[pars___Rule] := Superoperator-(TZQ ^-1/2) ×
     DoubleCommutationSuperoperator[opT[1, {1, 0}], opT[1, {1, 0}]] +
       DoubleCommutationSuperoperator[opT[2, {1, 0}], opT[2, {1, 0}]] /. {pars}
```
**ΔIz = opI[1, "z"] - opI[2, "z"];**

```
τr = (2 π/ωr) /. DefaultParameters;
  nr = Ceiling[T/τr]
  50
\blacksquare T2ZO = 1ms
  Δztraj =
   Trajectory
    ΔIz → ΔIz,
    {None, T},
    BackgroundGenerator →
     CombineGenerators
       HtotΩMR → orientation, DefaultParameters,
       Γ[TZQ → 10 ^-3],
    EnsembleAverage → orientation, OrientationsAndWeights["ZCW50"]
   \mathbf{I}TrajectoryFunction \left[ \{ \{ \emptyset, 5. \times 10^{-3} \} \}, <>]
  PlotEvaluateRe@Δztraj[t], {t, 0, T}, Frame → True, PlotRange → All, Axes → None
    0.000 0.001 0.002 0.003 0.004 0.005
  0.0
  0.2
  0.4
 0.6
 0.8
  1.0
\blacksquare T2ZQ = 500 \mus
 Δztraj =
   Trajectory
    ΔIz → ΔIz,
    {None, T},
    BackgroundGenerator →
     CombineGenerators
       HtotΩMR → orientation, DefaultParameters,
       Γ[TZQ → 500 × 10 ^-6],
     ,
    EnsembleAverage → orientation, OrientationsAndWeights["ZCW50"]
   \mathcal{I}TrajectoryFunction \{\{0, 5 \cdot \times 10^{-3}\}\}\; , \; \langle \rangle
```
0.0

0.2

0.4

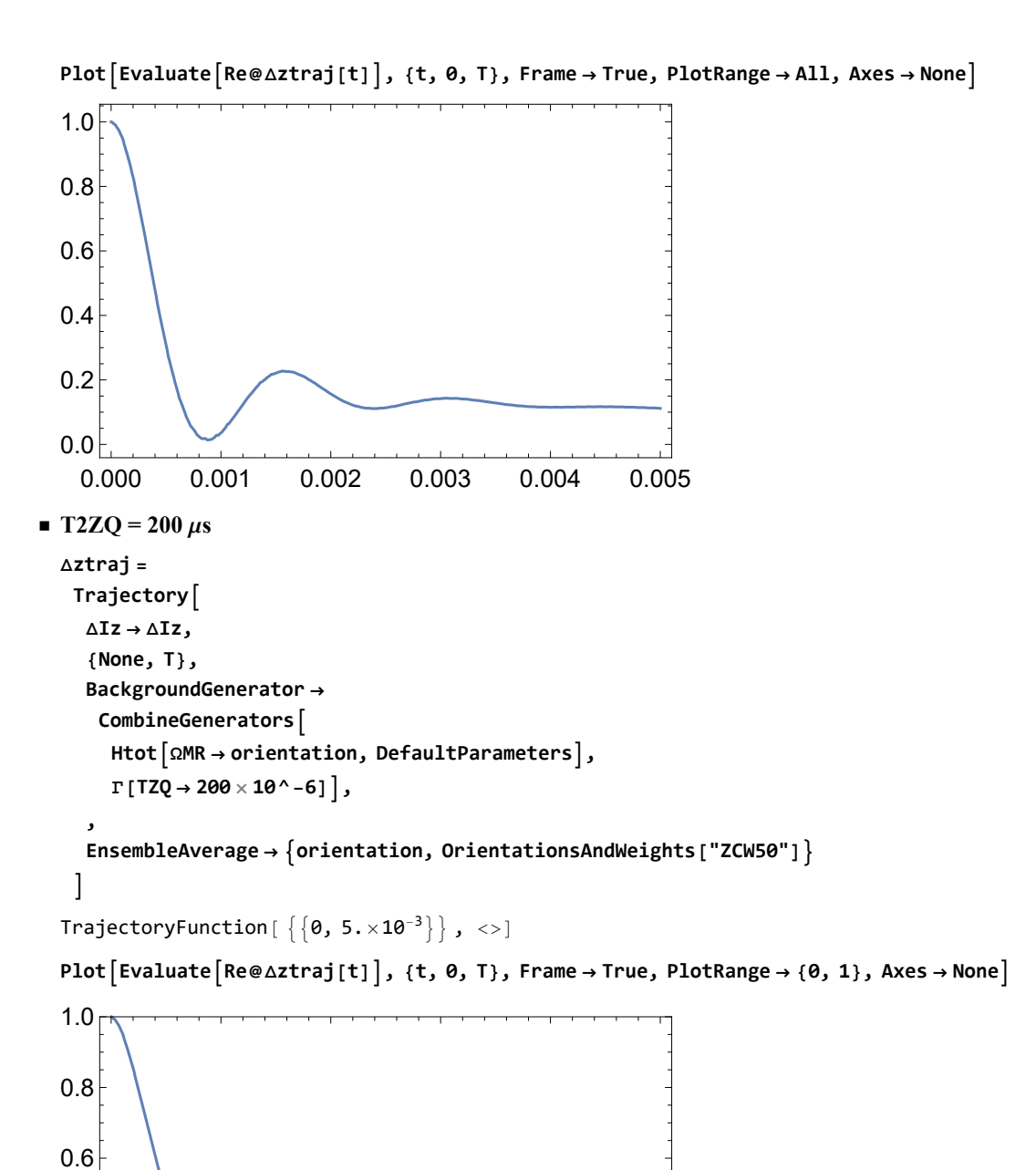

 $0.000$  0.001 0.002 0.003 0.004 0.005

```
\blacksquare T2ZQ = 20 \mus
  Δztraj =
    Trajectory
     ΔIz → ΔIz,
     {None, T},
     BackgroundGenerator →
      CombineGenerators
        HtotΩMR → orientation, DefaultParameters,
        Γ[TZQ → 20 × 10 ^-6],
     ,
     EnsembleAverage → orientation, OrientationsAndWeights["ZCW50"]
    \overline{\phantom{a}}TrajectoryFunction \left[ \{ \{ \theta, 5 \cdot \times 10^{-3} \} \}, \langle \rangle \right]Plot [Evaluate[Re@Aztraj[t]], \{t, 0, T\}, Frame \rightarrow True, PlotRange \rightarrow {0, 1}, Axes \rightarrow None]
  0.0<sup>1</sup>0.2
  0.4
  0.6
  0.8
  1.0
```
0.000 0.001 0.002 0.003 0.004 0.005